## Chapter 9

**Resource Management** 

#### 9.1 Introduction and Overview

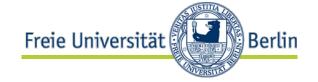

- Every entity needed by a thread to run can be called a resource.
- Resources can lead to problems if they are limited, or if they can used exclusively only.
- There are different kinds of resources and therefore different approaches to manage them.

#### Example 1:

- A thread needs the program code to be executed accessible in main memory.
- The program code is a resource of the thread.
- Other threads may execute the same program code. These threads can access the code as well. There is no need to manage the access to the resource.

#### Example 2:

- Threads need memory to store some data.
- Memory is limited and should be assigned exclusively. Therefore the memory must be managed.

#### Uncoordinated usage

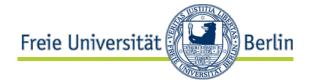

 Uncoordinated usage of a resource may lead to undesirable effects.

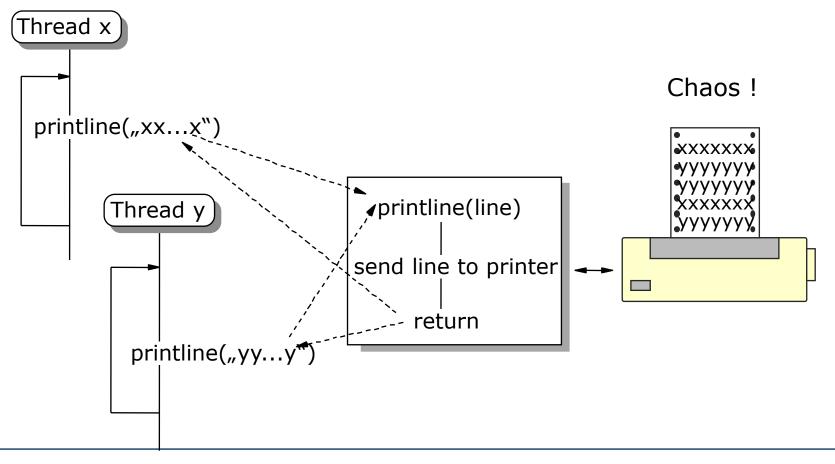

## Coordination by Resource Manager

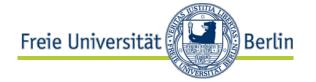

 Using a resource manager for instance the exclusive access can be ensured.

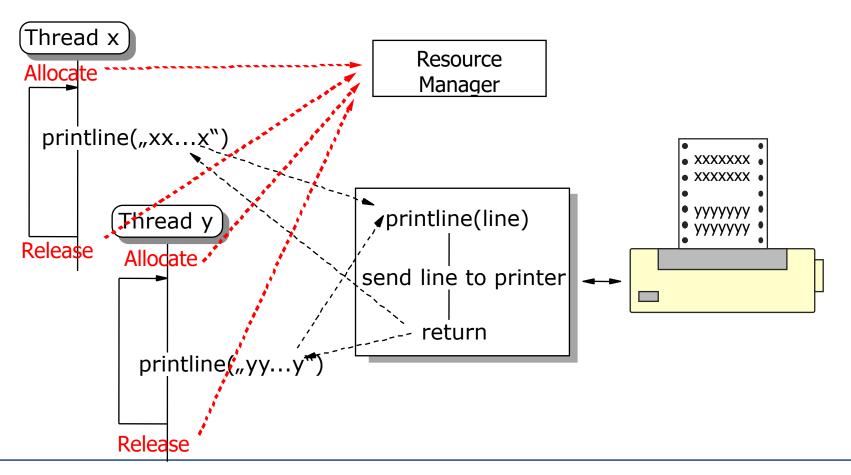

### Resource Management

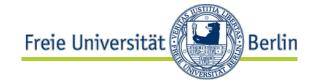

- Separation of usage and management!
- Wrapping usage by management operations!

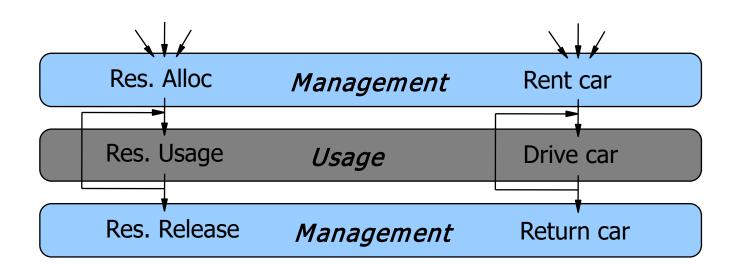

### What is resource management?

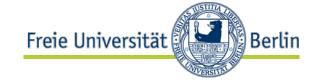

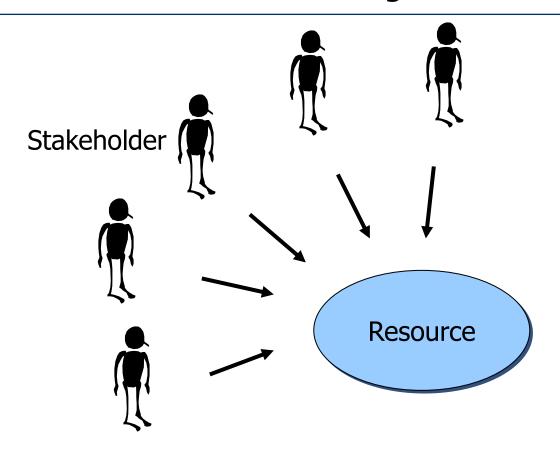

- Limited amount of resources
- Exclusive usage
- Management is reasonable

#### Stakeholder, e.g.

User

**Process** 

**Thread** 

**CPU** 

Network interface

#### Resources, e.g.

**CPU** 

Memory

Bandwidth

File

Signal

Message

Name

Colour

## Resource management in everyday life

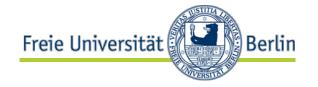

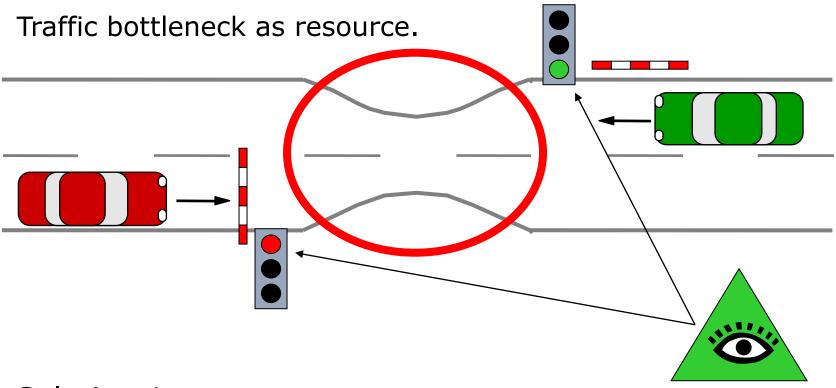

Solution 1:
 Central authority decides (resource management).
 Traffic lights, gates

### Solution 1: Resource Management

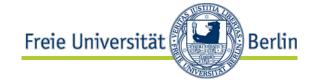

- Usage of a resource only after allocation.
- Allocation before usage enforced by intermediate instance.

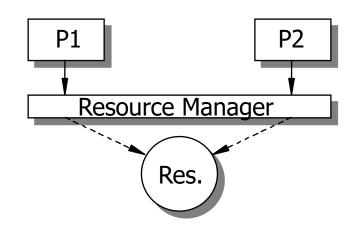

- Examples
  - 2-phase locking for transaction based systems
     (Access to data as a resource managed exclusively by the scheduler)
  - (Main) memory management (Access to allocated segments only)
  - Monitor
     (Call of entry procedure only after release of monitor)
  - Printer
     (Access to printer only via driver as resource manager)

## Resource management in everyday life

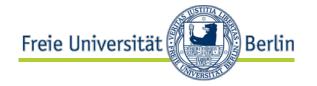

Traffic bottleneck as resource.

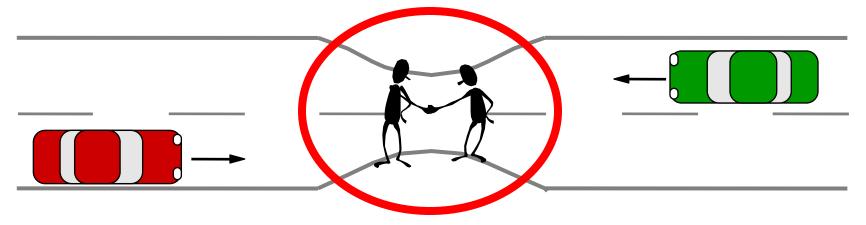

Solution 2:

**Agreement between all parties** (rules, negotiation, protocol)

Traffic sign, hand signal, flash light

### Solution 2: Agreement

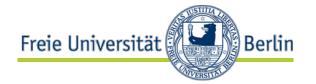

 Applicants agree about access to resource (protocol).

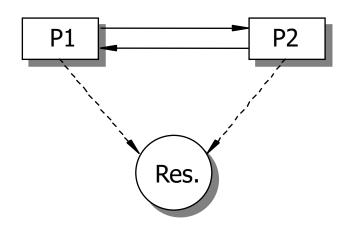

- Critical section
  - Involved processes agree to implement mutual exclusion by usage of lock.
- Decentralized Bus Arbitration
  - Access to bus as shared communication media must be managed. Agreement about special protocol to coordinate bus arbitration in case of requesting component.
- Distributed systems global serialization
   Nodes apply for global serialization by broadcast.
   Coordination of access sequence based on logical time.

## Resource management in everyday life

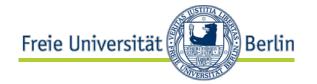

Traffic bottleneck as resource.

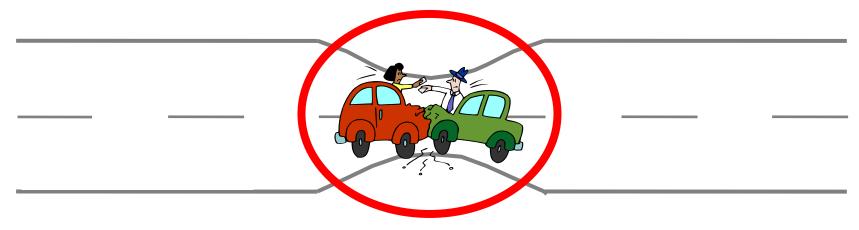

Solution 3:
 No action (uncoordinated usage)
 Risk of collision

## Solution 3: Uncoordinated usage

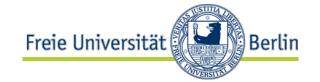

- Without coordination collisions are possible.
- Collisions have to dissolve properly.

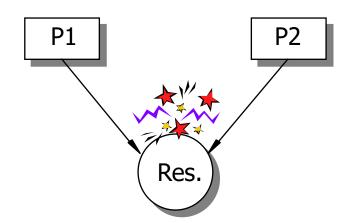

- The effort to handle collisions may be smaller than to avoid collision permanently.
- Can be used in case:
  - Collision is unlikely or seldom and
  - the "damage" done by collision can be fixed afterwards.

### Solution 3: Uncoordinated usage

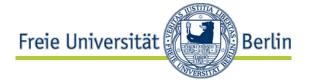

- Optimistic synchronization of transactions (Validation)
  - Transaction don't implement locks, but perform access
  - Access is recorded (Log)
  - At the end of transaction (Commit) check for collision (access by different processes) is performed (Validation)
  - Abort and roll-back in case of collision
- LAN (CSMA/CD)
  - Listen to the medium
  - Sending if medium is free, otherwise wait until it's free
  - Listening while sending
  - Packets are destroyed by other packets on the medium
  - In case of collision sender have to wait and send again

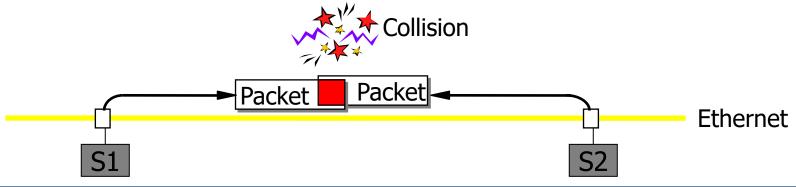

#### Classification

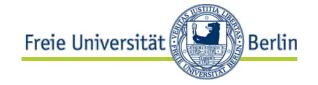

- Forms
  - real / logical / virtual
- Real resources are physically existent.
   Real resources are base for virtual and logical resources.
   Examples: Main memory, Disc drive, Processor
- In order to offer more or higher capacity of real resource a virtual resource is built.
  - Usage is often intermittent, i.e. virtual resource is mapped to the real resource only for short time (Multiplexing).
  - Examples: Virtual memory, Virtual processor
- Logical resources extend virtual or real resource in order to provide "higher" level of service via comfortable interface or with interface with enhanced functionality.
  - Logical resource is kind of abstraction of the real one.
  - Examples: File, Window

#### Classification

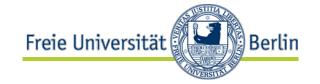

- Persistence
  - Reusable

Resources usually are released after usage and can be used by other processes.

Consumable

Some logical resources are consumed by usage and are not usable afterwards.

Examples: Signals, Messages, Times stamps

- Capacity
  - Limited

Amount of usage of the resource has to be managed (allocation/release).

Unlimited

No management of amount of usage needed; management of access only.

#### Classification

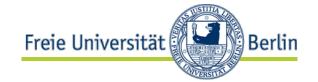

- Acquisition
  - Process requests usage of resource for itself.
  - Some different instance requests allocation of resource for the process (request for memory for forked process).
- Implementation of resource management
  - As procedure
     without parallel execution to the requesting process
  - As process
     with parallel execution to the requesting process

#### RM – interim status

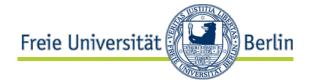

Resource

Term for all entities needed by a process to run.

Resource management

All tasks before and after usage of a resource needed to implement a correct execution.

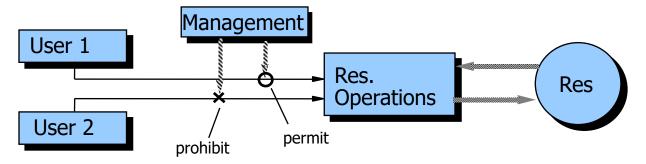

- Goals to resource management
  - Correct execution
  - No deadlock
  - No starvation
  - High level of parallel execution
  - High level of resource usage
- In real live leads to complex optimization problems.

### Example: Parallel computer

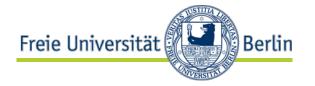

- Parallel programs run on a given amount of processors or compute nodes for a specific time span: allocate (num\_processors, processing\_time).
- Requests can be seen as a rectangle (number of processors x time).
- So the search for the optimal utilization is a Bin Packing Problem (Knapsack problem).

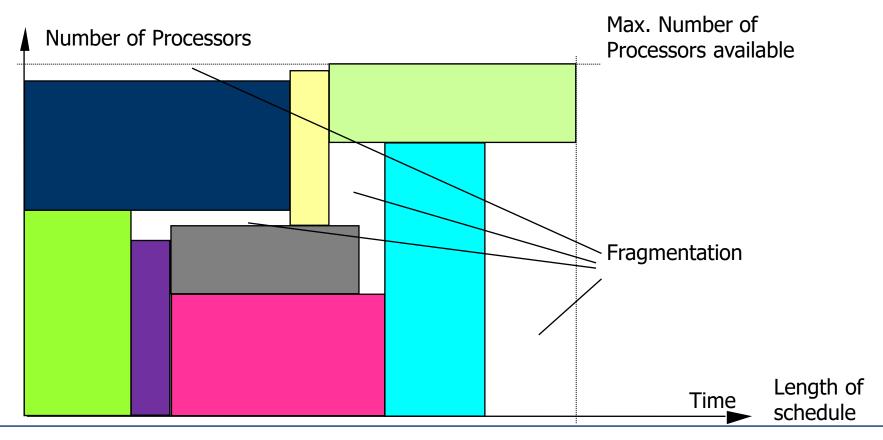

## 9.2 Central resource management9.2.1 One-exemplar resources

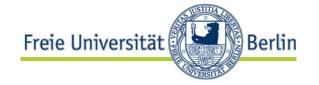

- Usage of a one-exemplar resource can be seen as critical section.
- So resource management is like handling a coordination problem.
- Operations of resource management allocate and release do have same structure as operation for coordination at a critical section with lock and unlock.

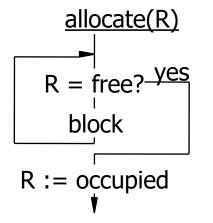

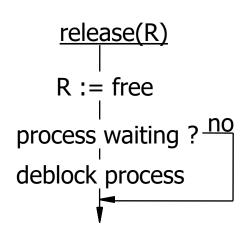

## Snapshot of allocation

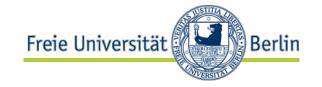

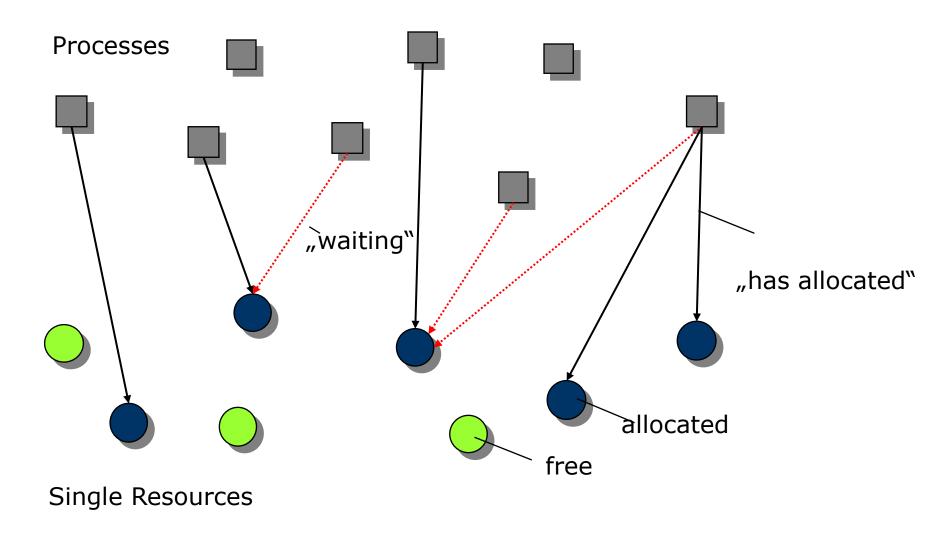

### Data for resource management

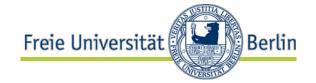

- Required data
  - State of allocation (free, allocated)
  - Waiting processes (blocked at allocation request)
- Additional data (optional)
  - Allocating processes (current owner)
  - Number of allocations
  - Average length of allocation time
  - Degree of utilization
  - Start of current allocation
  - ...
- Data needed to implement strategies for assignment or revocation.

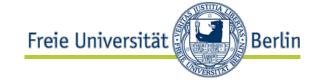

### Example of implementation

```
module single_unit_resource;
      export ALLOCATE_R, RELEASE_R;
      import BLOCK, DEBLOCK;
      var single_unit_R =
         record
            STATE: (free,occupied) = free;
            WP: queue of process = empty
         end:
      procedure ALLOCATE_R(R: single_unit_R);
         begin
         while R.STATE = occupied do
            BLOCK(R.WP);
         R.STATE := occupied
         end:
      procedure RELEASE_R(R: single_unit_R);
         begin
         R.STATE := free;
         if R.WP /= empty then
            DEBLOCK(R.WP);
         end:
   end single_unit_resource.
```

## 9.2.2 Multi-exemplar resources

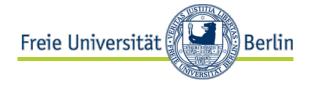

 Amount of identical exemplars (e.g. drives for storage media)

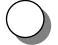

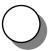

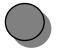

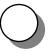

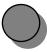

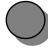

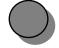

- Assumption: Single allocation
  - ALLOCATE\_S (ID)
    - ID Name or number of the allocated exemplar (return value)
  - RELEASE\_S (ID)
    - ID Name or number of the allocated exemplar (input value)
  - In this simple case a Semaphore initialized with amount of exemplars available would be sufficient.

### Multi-exemplar resources

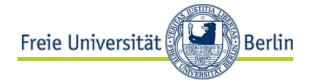

- Divisible resources
  - Memory (one-dimensional divisible resource)

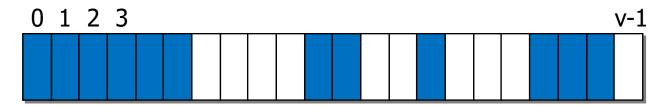

Processors (in Parallel Computers; two-dimensional divisible resource)

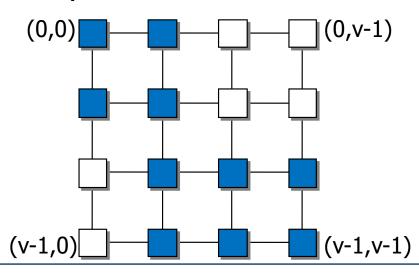

#### Interface

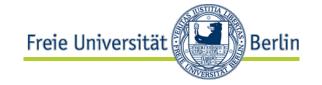

- Usually these divisible resources are allocated contiguously.
- In this case the area or amount of resources is determined by start address and number of parts exactly.
- ALLOCATE\_R (START, NUM)
  - START Index to the begin of allocated area (return value)
  - NUM Number of units requested (input value)
- RELEASE\_R (START, NUM)
  - Release an area starting with START and with length of NUM units

## Representation of allocation

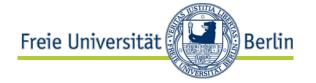

- Status of allocation is stored using a data structure.
- Simple case: Bit list

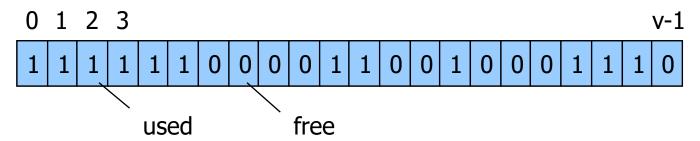

- Operations to change the status of allocation:
  - FREE (NUM)
     Check if amount of NUM units are available
  - SET\_OCCUPIED (START, NUM)
     Set given NUM bits from START to "used"
  - SET\_FREE (START, NUM)
     Set given NUM bits from START to "free"

## Structure of management for a divisible resource

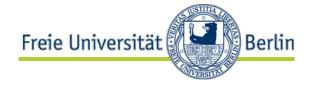

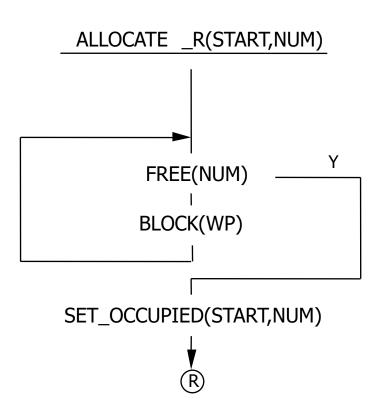

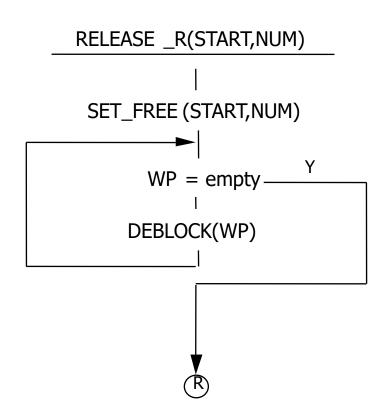

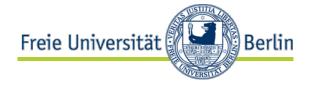

### Example of implementation

```
module Multi_unit_resource;
export ALLOCATE_R, RELEASE_R;
   import BLOCK; DEBLOCK,
          FREE, SET_OCCUPIED, SET_FREE;
   var multi unit R =
      record
         STATE: array[0..v-1] of (free, occupied) = all free;
         WP: queue of process = empty
      end;
   procedure ALLOCATE_R(R: multi_unit_R;
                        START: address; NUM: int);
      begin
      while ¬ FREE(R, NUM) do BLOCK(R.WP);
      SET_OCCUPIED(R,START,NUM)
      end;
   procedure RELEASE_R(R: multi_unit_R; START: address; NUM: int);
      begin
      SET_FREE(R,START,NUM);
      while R.WP /= empty do DEBLOCK(R.WP);
      end:
end Multi unit resource.
```

#### Expansion

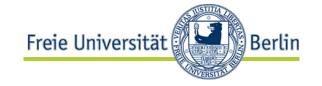

- With many processes waiting the process with feasible request should be chosen.
- Therefore the request have to be stored at the resource manager (waiting requests).
- If requesting processes are sorted by size of request (amount of units), allocation can be combined with release.
- As the allocation is done be the releasing process it's called foreign-allocation (in contrast to self-allocation).
- There should be no additional check for resources within the ALLOCATE procedure.

# Management of multi-exemplar resources

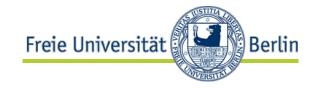

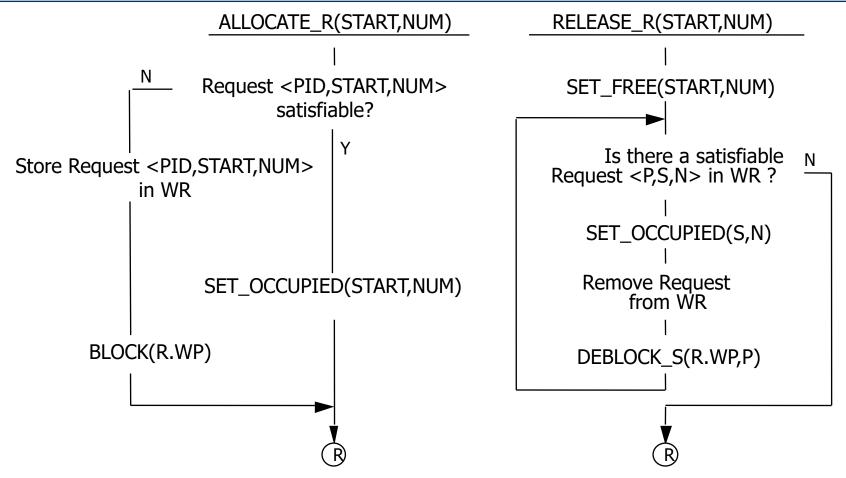

The implemented DEBLOCK operation is enhanced by a suffix
 \_S (for select) as a specific process – other than the first one
 – is to be deblocked.

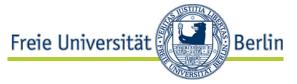

### Example of implementation

```
module multi_unit_resource;
      export ALLOCATE_R, RELEASE_R;
      import BLOCK; DEBLOCK_S, INSERT, REMOVE, FIRST, ELEM, FREE,
        SET_OCCUPIED, SET_FREE;
      var multi unit r =
       record
            STATE: array[0..v-1] of (free,occupied) = all free;
            WP: list of process = empty;
            WR: list of record
                                   PROC: process;
                                   START: address;
                                   NUM: int
                                   end = empty
         end:
      procedure ALLOCATE_R(R: multi_unit_r; START: address; NUM: int);
         var P:process: S:address: N:int;
         begin
            if free(R, NUM)
            then SET_OCCUPIED(START, NUM)
            else begin INSERT(R.WR, <P_RUN, START, NUM>);
                          BLOCK(R.WP)
                 end
         end:
      procedure RELEASE_R(R: multi_unit_r; START: address; NUM: int);
         var P:process; A:address; L:int;
         begin
         SET_FREE(R,START,NUM);
         while ∃ELEM ∈ R.WR: FREE(ELEM(R.WR).NUM) do
            begin REMOVE(R.WR,ELEM(R.WR),<P,S,N>);
                          SET_OCCUPIED(S,N);
                          DEBLOCK_S(R.WP.P)
            end end;
   end multi_unit_resource.
```

### 9.3 Selection strategies

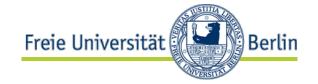

- Debating foreign-allocation introduced strategy differed from FCFS principle.
- Strategies can be used to
  - get high utilization of the resource
  - treat the requesting processes fair.
- Given
  - n<sub>f</sub>(t) number of free units of resource at time t
  - n(i) number of units requested by process i
  - *W(t)* amount of waiting processes (requests) at time t W(t) can be implemented as queue; new requesting processes are inserted at the end.

### Selection strategies

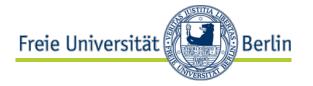

- FIFO (First-In-First-Out) or FCFS (First-Come-First-Served)
  - If  $n(i) \le n_f(t)$  for the request n(i) units are allocated, otherwise nothing no action is performed.
  - Disadvantages:
    - Low utilization in case of large first request.
    - Because of the first large request smaller satisfying request are not served.
- First-Fit-Request
  - Searching the queue from head to find a satisfying request with  $n(i) \le n_f(t)$ .
- Best-Fit-Request
  - Queue is searched until end and the request fitting to  $\min_{j \in W(t) \land n(j) \le n_f(t)} \{n_f(t) n(j)\}$  is chosen.
  - The request minimizing the amount of remaining free units is chosen.
  - Disadvantages of First-Fit- and Best-Fit-Request:
    - Processes with large requests may be penalized (starvation).

### Selection strategies

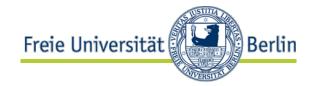

- Iterative procedure
  - After release of a large amount of units more than one request may be satisfied.
  - So the strategies may be applied until no more request can satisfied.
- Windowing
  - To reduce effort the search may be limited by a window of the size L and therefore only the first L positions of the queue are investigated.

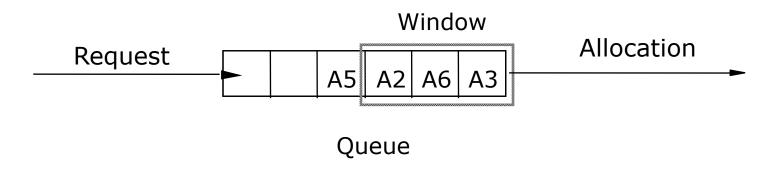

## Solution for the problem of starvation

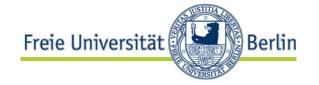

- Using a dynamic size of the window the problem of starvation in case of large requests (for First-Fit- or Best-Fit-Request) can be solved.
- Given  $L_{max}$  as maximal window size (initial value).
- The size of the window is adapted at every (successful) allocation:

 $L := \begin{cases} L - 1, & \text{if } L > 1 \text{ and request at head of queue is ignored} \\ L_{\text{max}}, & \text{otherwise} \end{cases}$ 

 Therefore after max. L-1 omissions the first request is served (windows size == 1).

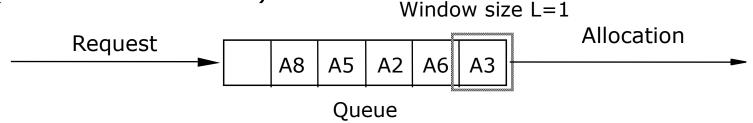

• With *L* converges to 1 the Best-Fit- and First-Fit-Request converge to FCFS.

## 9.4 Deadlock9.4.1 Characterization

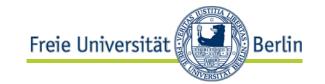

• Examples:

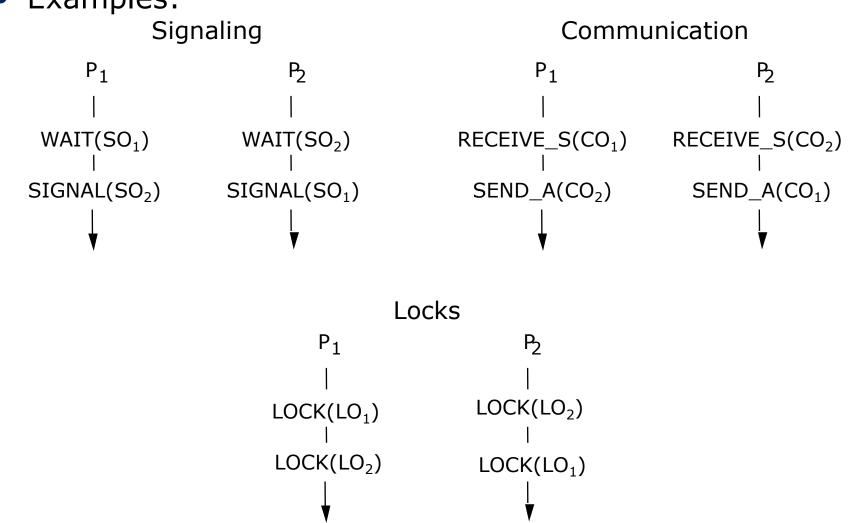

### Deadlock

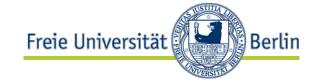

Management of one-exemplar resource

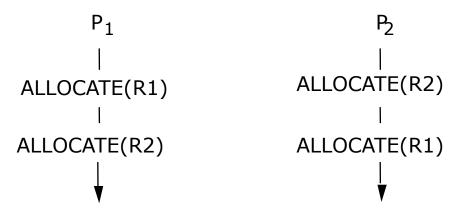

Management of multi-exemplar resource with 10 units

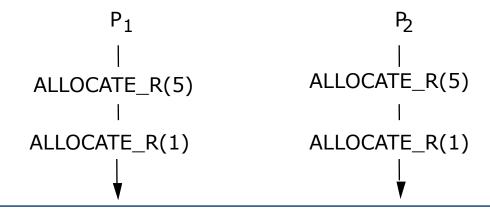

## Deadlock

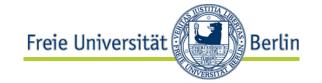

More than one requesting processes

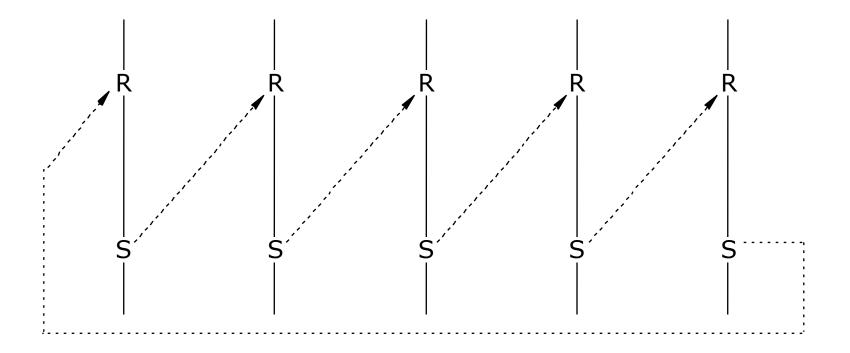

## Deadlock in everyday life

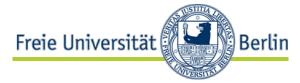

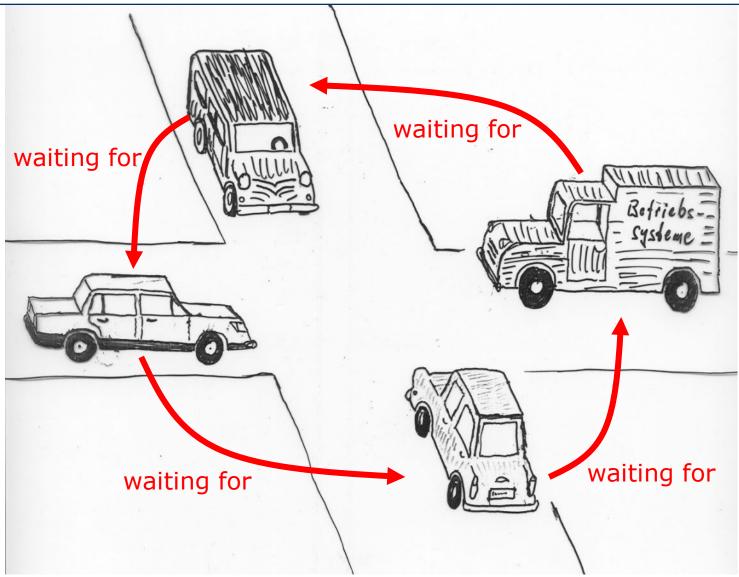

## Deadlock resolution

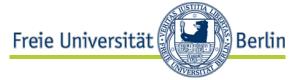

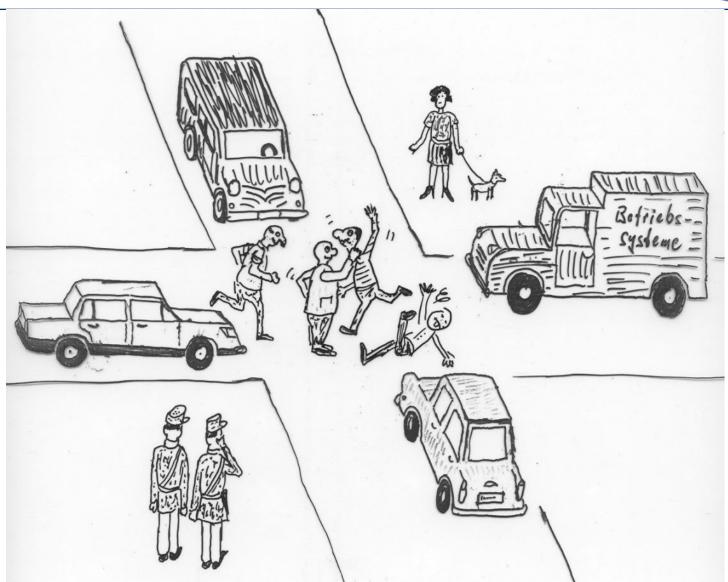

## Another example for a deadlock

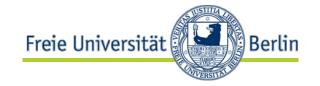

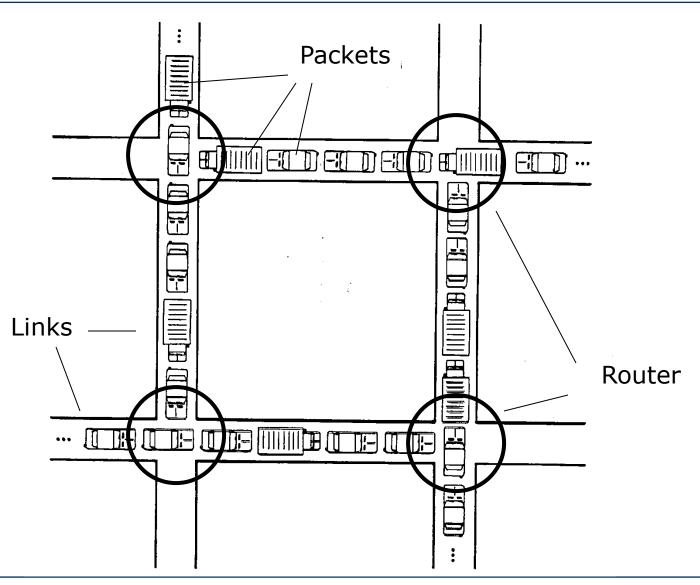

## Wait-for graph

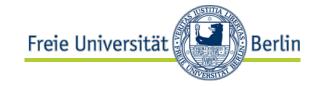

- Directed graph with processes as nodes and edges show the relation if a process waits for a resource allocated by another process.
- A cycle in graph indicates a deadlock.

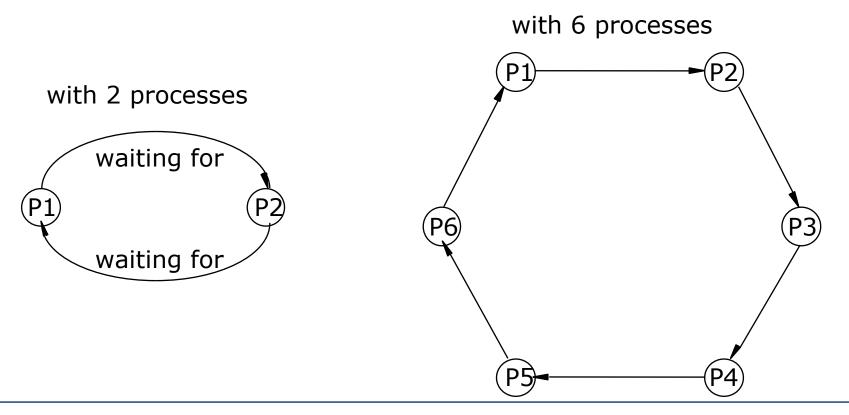

### Deadlock

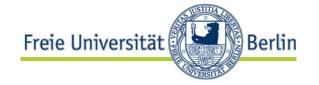

- Deadlocks can occur in different situations.
- In context of resource management these three requirements are necessary for a deadlock:
  - 1. Resources are used exclusive.
  - 2. Processes hold allocation of a resource and try to allocate another.
  - 3. There is no preemption.

With these requirements fulfilled the following constraint may occur and together with the first requirements this is **sufficient** for a deadlock:

4. There is a cycle in the wait-for graph.

### Deadlock

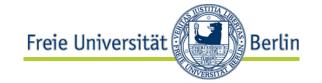

- To deal with a deadlock different counteractions have to be provided:
  - Prevention
  - Avoidance
  - Detection
  - Resolution, Recovery

## 9.4.2 Deadlock prevention

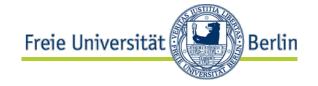

- Prevention stands for a methodic procedure handle resource assignment restrict in a way no deadlock can occur.
- Pre-claiming
  - All resources needed by a process are requested (and allocated) at start time.

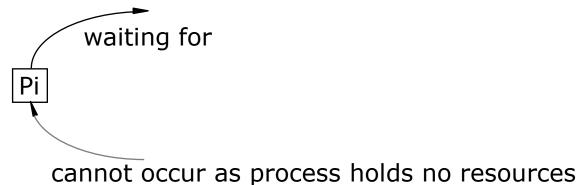

- In dynamic systems the overall demand is difficult to predict.
- Uneconomical approach as resources are occupied longer than needed.

## Deadlock prevention

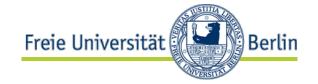

Overall release at request

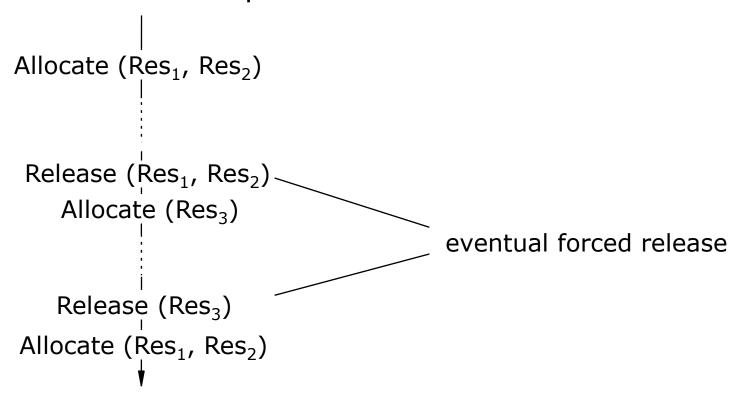

 As the process does not possess any resource at allocation the cycle in wait-for graph is prevented, too.

## Deadlock prevention

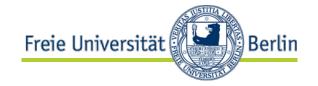

- Allocation by (given) order
  - Resource are sorted (Res<sub>1</sub>, Res<sub>2</sub>, Res<sub>3</sub>, ...).
  - Resource allocation is performed in order only.

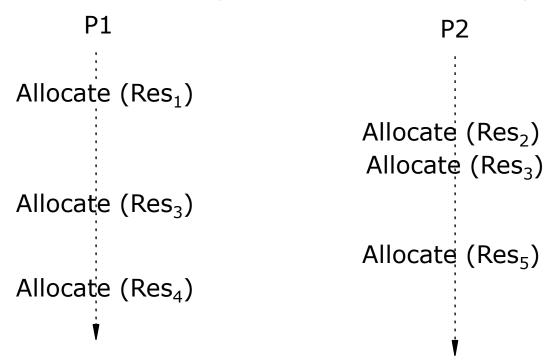

 With this approach cycles in the wait-for graph are prevented successfully.

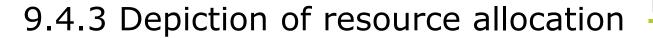

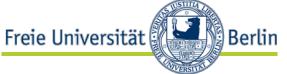

Rs

• Requests:

$$A := \begin{pmatrix} a_{11} & \dots & a_{1n} \\ \vdots & & \vdots \\ a_{m1} & \dots & a_{mn} \end{pmatrix} \qquad \qquad B := \begin{pmatrix} b_{11} & \dots & b_{1n} \\ \vdots & & \vdots \\ b_{m1} & \dots & b_{mn} \end{pmatrix}$$

Set of processes, |P| = m

Set of resource types, |Rs| = n

•  $\vec{v} := (v_1, v_2, ..., v_n)$  Available resources

Assignments:

$$egin{aligned} B \coloneqq egin{pmatrix} b_{11} & \dots & b_{1n} \\ \vdots & & \vdots \\ b_{m1} & \dots & b_{mn} \end{pmatrix} \end{aligned}$$

Overall request (maximum of all requests):

$$G := \begin{pmatrix} g_{11} & \dots & g_{1n} \\ \vdots & & \vdots \\ g_{m1} & \dots & g_{mn} \end{pmatrix}$$

• Quintuple  $(P,Rs,\vec{v},B,A)$  represents current resource allocation.

### **Constrains**

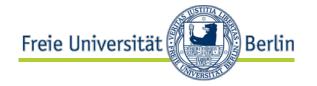

1.  $\forall j \in \{1,...,n\}: \sum_{i=1}^{m} b_{ij} \leq v_j$  no more than available resources can be allocated.

2. 
$$\forall i \in \{1,...,m\} \ \forall j \in \{1,...,n\}$$
:  $a_{ij} + b_{ij} \leq v_j$   $g_{ij} \leq v$ 

Requests can only contain amount of resource available.

- 3. Requesting processes are blocked until allocation.
- 4. Only non-blocked processes can request another resource (see 3.).

## Additional identifier

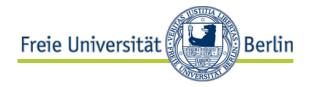

Free resources

$$\vec{f} := (f_1, f_2, \dots, f_n)$$

with

$$f_j := v_j - \sum_{i=1}^m b_{ij}$$
 free res. = (existing) res. – allocated res.

Remaining requests

$$R := \begin{pmatrix} r_{11} & \dots & r_{1n} \\ \vdots & & \vdots \\ r_{m1} & \dots & r_{mn} \end{pmatrix}$$

with

$$r_{ij} := g_{ij} - b_{ij}$$
 remaining req. = overall req. - allocated res.

### **Notation**

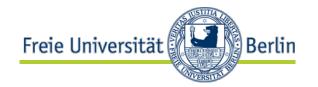

#### Row vector instead of matrix

- $\bullet \quad \overrightarrow{a_i} := (a_{i1}, a_{i2}, ..., a_{in})$
- $\overrightarrow{b_i} := (b_{i1}, b_{i2}, ..., b_{in})$
- $\overrightarrow{g_i} := (g_{i1}, g_{i2}, ..., g_{in})$
- $\overrightarrow{r_i} := (r_{i1}, r_{i2}, ..., r_{in})$
- request of process *i* allocated resources of process *i* overall request of process *i*
- remaining request of process i

### Relational operators

- $\vec{x} \leq \vec{y} \Leftrightarrow \forall k : x_k \leq y_k$
- $\vec{x} \le \vec{y} \Leftrightarrow \exists k : x_k > y_k$

### **Definitions**

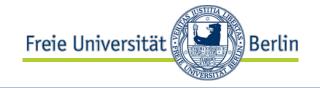

- Process  $P_i$  is blocked if  $\vec{a}_i \le \vec{v} \sum_{k=1}^{m} \vec{b}_k = \vec{f}$ , the current request cannot be satisfied.
- Set of processes  $P = \{P_1, P_2, ..., P_m\}$  is in a deadlock if  $\exists I \subseteq \{1,2,...,m\}: \forall k \in I: \vec{a}_k \not\leq \vec{v} \sum_{k \in I} \vec{b}_k$ , there is a subset of processes that requests could no be satisfied by the amount of resource not allocated by the processes of P.
- The subset I is also called to be in a deadlock.
- Example:

$$I = \{1,2\}, n = 2$$
  $\vec{v} = (4,4)$   $\vec{b}_1 = (2,3)$   $\vec{b}_2 = (1,1)$   $\vec{a}_1 = (0,1)$   $\vec{a}_2 = (2,0)$   $\vec{v} - \sum_{k \in I} \vec{b}_k = (4,4) - (2,3) - (1,1) = (1,0)$   $\vec{a}_1 = (0,1) \le (1,0)$   $\vec{a}_2 = (2,0) \le (1,0)$ 

## Resource graph

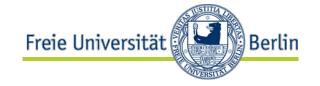

- With resource graph the request and allocation status can be formally described.
- P is set of processes, Rs is set of resource types.
- A resource graph is a directed graph (V, E) with V=P ∪ Rs and
  - (p, r) ∈ E ⇔ Process p make a request for a unit of resource type r
  - (r, p) ∈ E ⇔ Process p holds allocation of a unit of resource type r

## Resource graph

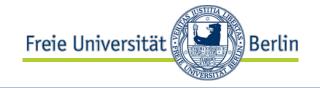

- Resource graph is bipartite regarding P (cycles) and resources Rs (rectangles), so there are edges between P and Rs only.
- The number of units provided by a resource type is depicted as node weight (points within the rectangle) and determines the max. number of units that can be allocated by processes.

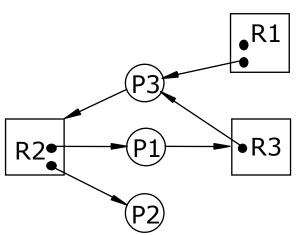

## Resource graph Properties and Operations

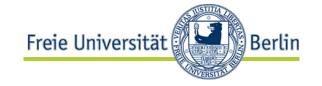

- Resource graph depict a specific status of system, shows the current resource status.
- Comparable to the wait-for graph a cycle points to a deadlock condition.
- But in difference to the wait-for graph with a cycle in the resource graph there is no necessity to have a deadlock, but it is necessary to have such a cycle to get one.
- Every operation of resource management (request, allocation, release) imply a transformation of the graph (add or remove edge).
- A process only can perform such a operation if it's not blocked.
- In case all of the remaining request can be fulfilled the process may finish successfully (termination).
- With termination of a process all allocated resources are released.

## Resource graph - Reduction

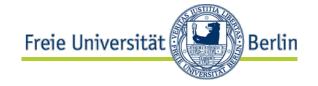

- A process p can reduce the resource graph by removing all of the edges for allocation if it's not isolated or blocked.
- A resource graph can be reduced completely if there is an order of reductions (processes reducing the graph by releasing the resources) so that all edges will be removed at the end.

Theorem of deadlocks for resource graphs

 There is a deadlock if the resource graph cannot be reduced completely.

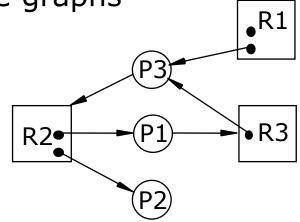

Example: a)

## Resource graph - Reduction

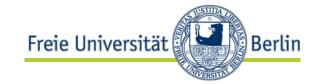

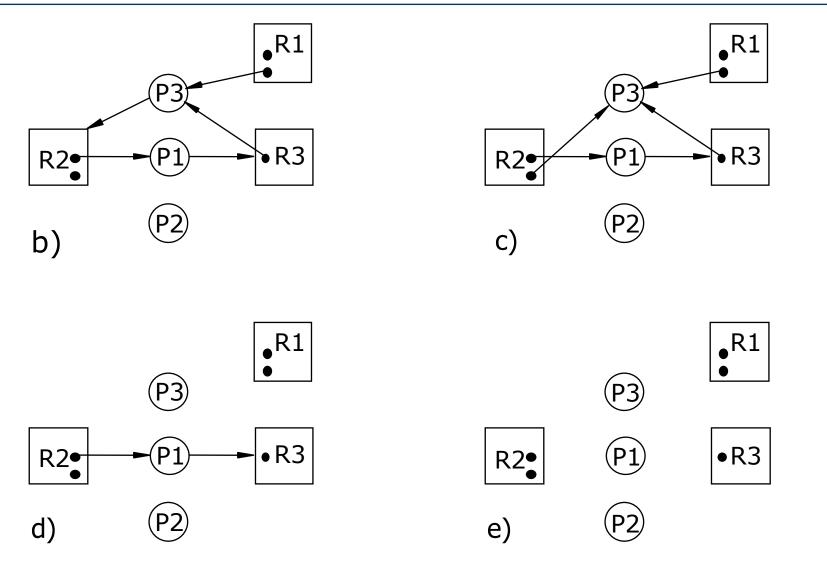

### 9.4.4 Deadlock avoidance

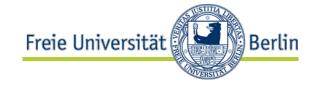

- The definition of a deadlock describes a current system situation.
- To avoid such a deadlock the remaining requests of the processes have to be known.
- In worst case all of the remaining requests occur at the same time.
- If all of these remaining requests can be satisfied the situation is safe.
- Otherwise the situation is unsafe.
- The system status is unsafe if there is a subset of processes that have remaining requests that cannot be satisfied with the resource currently available.
- There might be some requests that can be satisfied, but in worst case of orders of allocation and release a deadlock may occur.

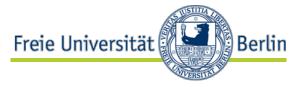

## Allocation trajectory (with deadlock)

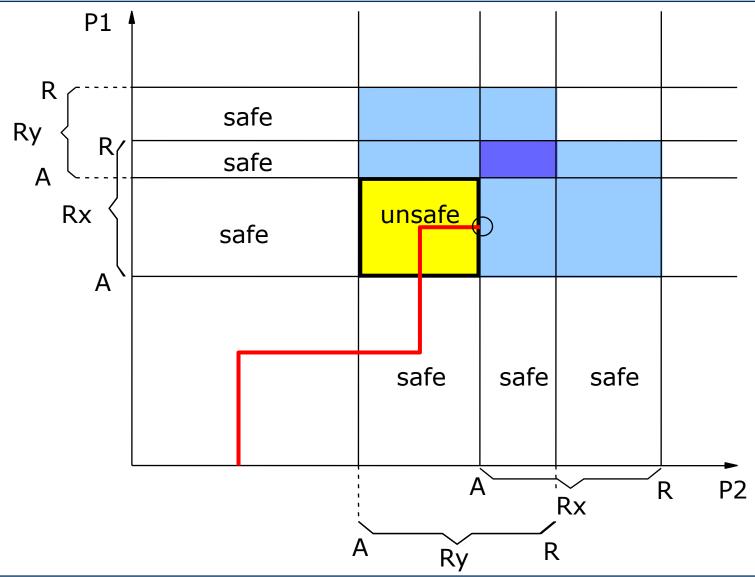

# Allocation trajectory (without deadlock)

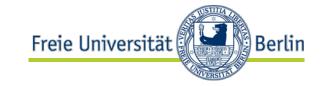

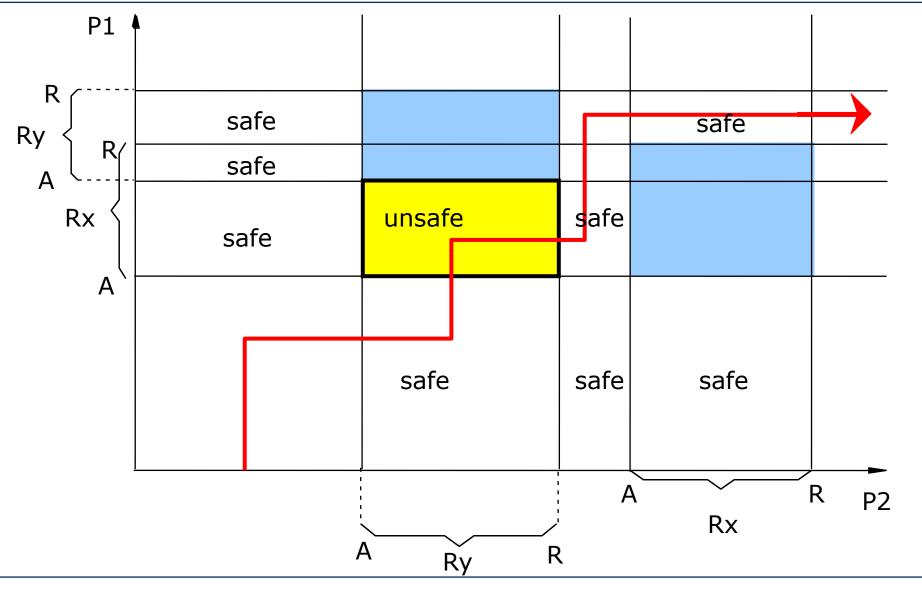

### Deadlock avoidance

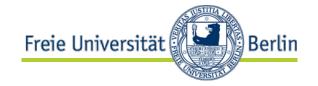

- Deadlock avoidance implement the resource management in such a way no unsafe situation can occur. So requests are satisfied only if it leads to a safe situation.
- A set of processes  $P = \{P_1, P_2, ..., P_m\}$  is called safe if

 $\exists$  Permutation  $P_{k_1}, P_{k_2}, ..., P_{k_m}$  with

$$\forall r \in \{1,2,...,m\}: \vec{r}_{k_r} \leq \vec{f} + \sum_{s=1}^{r-1} \vec{b}_{k_s}$$

or

$$\forall r \in \{1,2,...,m\}: \vec{r}_{k_r} \leq \vec{v} - \sum_{s=r}^{m} \vec{b}_{k_s}$$

i.e. there is a order of process termination so the remaining request of the other processes can be satisfied.

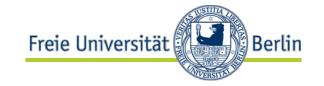

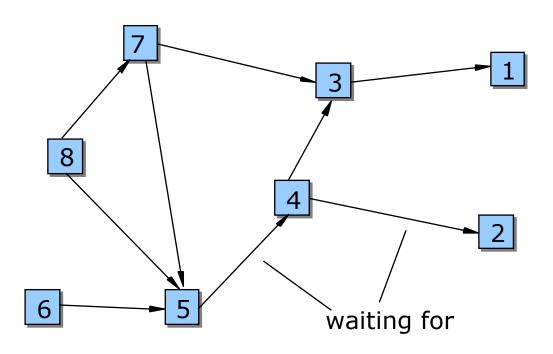

### Deadlock avoidance

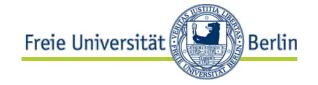

- Check for every request if the allocation would lead to an unsafe situation.
- If case the request would lead to an unsafe situation postpone request.
- In order to perform the check for the current situation the Banker's Algorithm can be used:

```
procedure deadlock_avoidance (P: set of processes, v: vector,
    r:matrix,b:matrix, var answer: state, DP: set of processes)
var f: vector:
begin
   answer := undefined;
   DP := P;
     f:=v-\sum b_i;
   while answer = undefined do
      if \exists P_i \in DP: r_i \leq f
                then begin
                         DP := DP - \{P_i\};
                         f := f + b_i;
                         if DP = \emptyset then answer:= safe;
                     end
                else answer := unsafe:
end;
```

## Complexity and Example

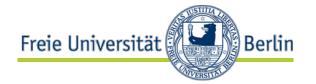

- Complexity of the Banker's Algorithm
  - Selection of a process (pass loop): O (m n)
  - with max. m processes: O (m<sup>2</sup> n)
- Example
  - Given system with m=4 processes (i=1,...,4) and n=2 type of resources (j=1,2). Current status:

Allocation

$$B = \begin{pmatrix} 0 & 4 \\ 1 & 0 \\ 3 & 0 \\ 5 & 4 \end{pmatrix}$$

Overall requests

$$B = \begin{pmatrix} 0 & 4 \\ 1 & 0 \\ 3 & 0 \\ 5 & 4 \end{pmatrix} \qquad G = \begin{pmatrix} 4 & 6 \\ 2 & 4 \\ 3 & 1 \\ 10 & 6 \end{pmatrix}$$

Free resources

$$f = \begin{pmatrix} 3 & 2 \end{pmatrix}$$

So the Remaining requests can be calculated as R and the overall available resources v:

$$R = \begin{pmatrix} 4 & 2 \\ 1 & 4 \\ 0 & 1 \\ 5 & 2 \end{pmatrix}$$

$$v = (12 \ 10)$$

### Is this a safe situation?

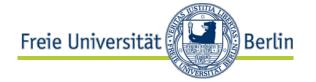

## Following the algorithm:

- 1. P3 can terminate successfully:  $r_3 = (0 \ 1) \le f = (3 \ 2)$  $f := f + b_3 = (3 \ 2) + (3 \ 0) = (6 \ 2)$
- 2. P1 can terminate successfully:  $r_1 = (4 \ 2) \le f = (6 \ 2)$  $f := f + b_1 = (6 \ 2) + (0 \ 4) = (6 \ 6)$
- 3. P2 can terminate successfully:  $r_2 = (1 \ 4) \le f = (6 \ 6)$  $f := f + b_2 = (6 \ 6) + (1 \ 0) = (7 \ 6)$
- 4. P4 can terminate successfully:  $r_4 = (5 \ 2) \le f = (7 \ 6)$  $f := f + b_4 = (7 \ 6) + (5 \ 4) = (12 \ 10) = v$
- As there is a order to terminate the processes successfully (P3, P1, P2, P4) the situation is safe!
  - (P3, P1, P4, P2 is also possible.)

### 8.4.5 Deadlock detection

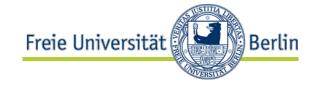

- In case there is no knowledge available about the remaining requests Deadlock avoidance cannot be performed.
- So deadlocks may occur.
- At least the occurrence of a deadlock has to be detected.
- This can be done by searching for all of the processes that are not involved in a deadlock situation.
- The Processes  $P_1$ ,  $P_2$ , ...,  $P_m$  are not involved in a deadlock situation if  $\exists Permutation P_{k_1}, P_{k_2}, ..., P_{k_m}$  with

or 
$$\forall r \in \{1,2,...,m\} : \vec{a}_{k_r} \leq \vec{f} + \sum_{s=1}^{r-1} \vec{b}_{k_s}$$
 
$$\forall r \in \{1,2,...,m\} : \vec{a}_{k_r} \leq \vec{v} - \sum_{s=r}^{m} \vec{b}_{k_s}$$

there is a order of termination of the processes in such kind all request can be satisfied by free resources or by resources released earlier.

### Deadlock detection

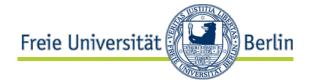

- The approaches to avoid a deadlock enforcing safe situations only and the deadlock detection are nearly the same.
- In case of deadlock avoidance a permutation is searched for that can be executed if all of the remaining requests occur at the same time.
- For deadlock detection the same operations are performed for the current request.
- So we can use the Banker's Algorithm for deadlock detection too.
- We do have to replace the remaining requests with the current requests.
- The algorithm has to consider all of the processes.
- The Banker's Algorithm for deadlock detection can run at:
  - every new request
  - periodically
  - as part of the Idle process
  - in case of suspicion (maybe manually)

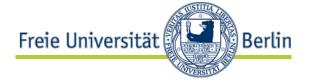

## Algorithm for deadlock detection

```
procedure deadlock_detection(P: set of processes, v: vector,
  a:matrix, b:matrix, var answer: state, DP: set of
  processes)
var f: vector;
begin
  answer := undefined;
  DP := P;
    f:=v-\sum_{i=1}^{m}b_{i};
  while answer = undefined do
       if \exists P_i \in DP: a_i \leq f
              then begin
                      DP := DP - \{P_i\};
                      f := f + b_i;
                      if DP = ∅ then answer:= no_deadlock;
                    end
       else answer := deadlock;
end;
```

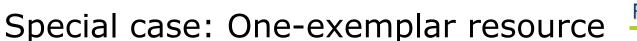

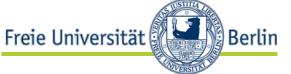

- In case of a one-exemplar resource:  $a_{ij}$ ,  $b_{ij} \in \{0,1\}$ .
- Relationship at the wait-for graph can be determined: Process i is waiting for process  $j \Leftrightarrow w_{ij} = 1 \Leftrightarrow \exists k: a_{ik} \times b_{jk} = 1$
- The matrix  $W = (w_{ij})$  can be seen as adjacency matrix of the wait-for graph.
- Proposition
  - There is a deadlock in case there is a cycle within the wait-for graph.
- Deadlock detection is reduced cycle detection (depthfirst search with complexity O (|edges| + |nodes|)).

### 9.4.6 Deadlock resolution

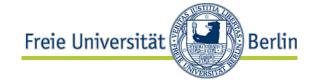

- Every deadlock resolution focuses on cutting the cycle in the wait-for graph.
- In case it is impossible to (controlled) withdraw the resource the abort of the process is necessary.
- Then there is the question which process is to be aborted.
- Criteria:
  - Size of request
  - Amount of resources allocated
  - Urgency
  - User- vs. system process
  - Effort of abort
  - Wasted work
  - Remaining answer time

### **Further References**

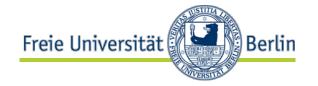

- Stallings, W.: Operating Systems, Prentice Hall, 2001,
  - Chapter 6
- Tanenbaum, A.: Moderne Betriebssysteme, 2.Aufl., Hanser,
  - 1995, Kapitel 6
- Bacon,J.: Concurrent Systems, Addison Wesley, 1997
  - Chapter 17
- Nehmer,J.; Sturm,P.: Systemsoftware, dpunkt-Verlag, 2001, Kapitel 8
- Holt, R.: Some Deadlock Properties of Computer
   Systems. Computer Surveys, Sept. 1972
- Isloor,S.; Marsland, T.: The Deadlock Problem: An Overview.
   Computer, Sept. 1980